# Package 'mistat'

January 8, 2018

<span id="page-0-0"></span>Type Package

Title Data Sets, Functions and Examples from the Book: ``Modern Industrial Statistics'' by Kenett, Zacks and Amberti

Version 1.0-5

Date 2018-01-07

Author Daniele Amberti

**Depends**  $R$  ( $>= 2.14$ )

Imports graphics, grDevices, methods, stats, utils

Suggests e1071, mvtnorm, AcceptanceSampling, boot, car, Dodge, tseries, qcc, DoE.base, FrF2, rsm, LearnBayes, ggplot2, grid, DiceEval, DiceKriging, DiceDesign, lhs, survival

Maintainer Daniele Amberti <daniele.amberti@gmail.com>

Description Provide all the data sets and statistical analysis applications used in ``Modern Industrial Statistics: with applications in R, MINITAB and JMP'' by R.S. Kenett and S. Zacks with contributions by D. Amberti, John Wiley and Sons, 2013, which is a second revised and expanded revision of ``Modern Industrial Statistics: Design and Control of Quality and Reliability'', R. Kenett and S. Zacks, Duxbury/Wadsworth Publishing, 1998.

License GPL  $(>= 2)$ 

RoxygenNote 6.0.1

NeedsCompilation no

Repository CRAN

Date/Publication 2018-01-08 14:26:54 UTC

# R topics documented:

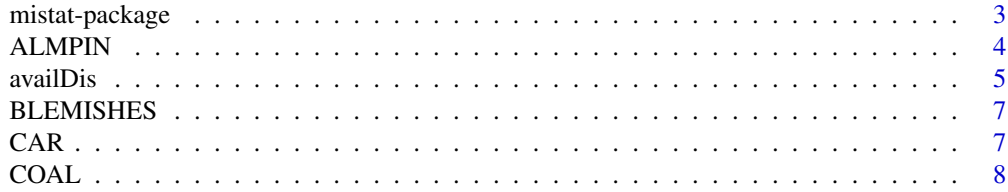

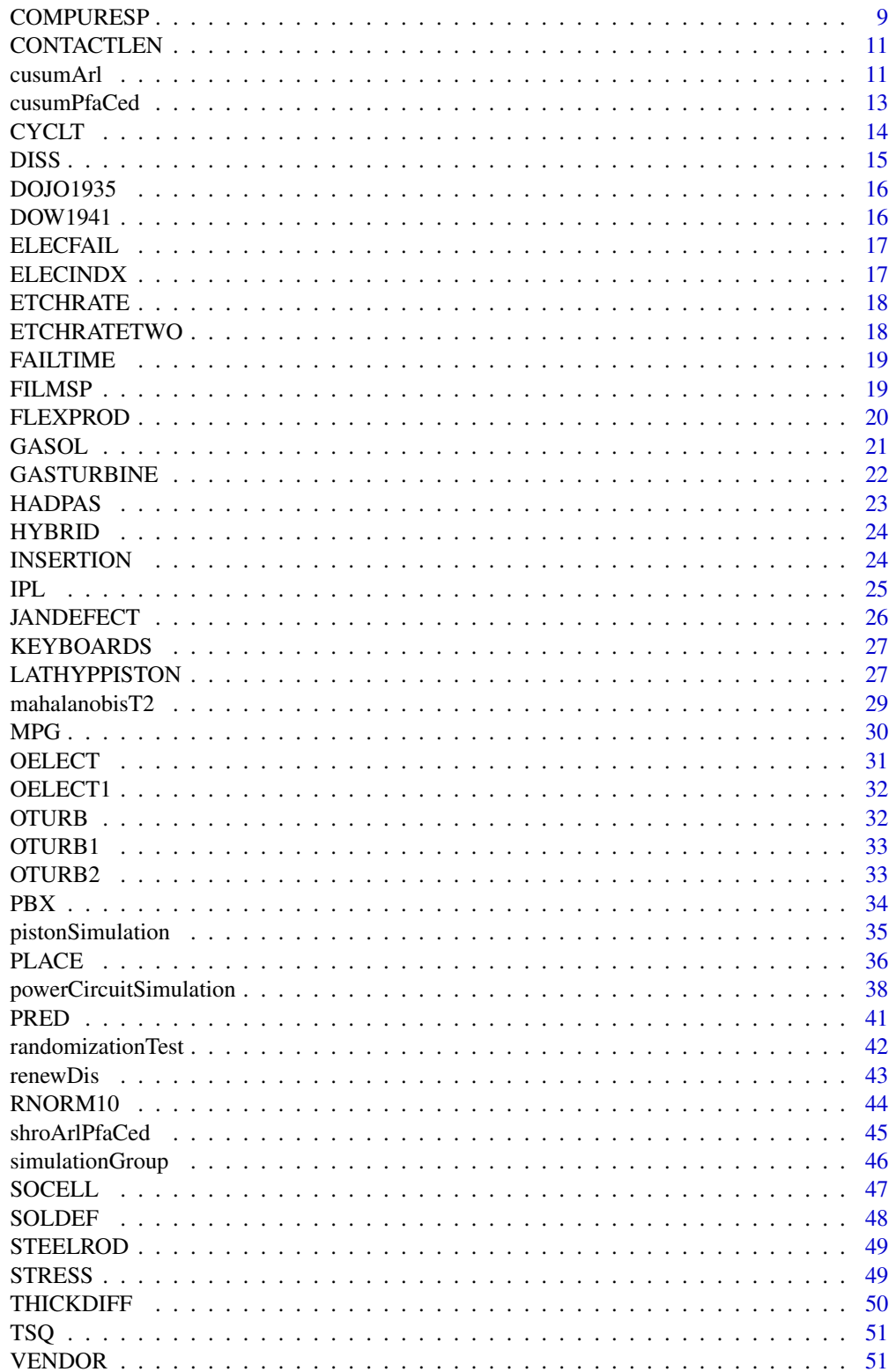

# <span id="page-2-0"></span>mistat-package 3

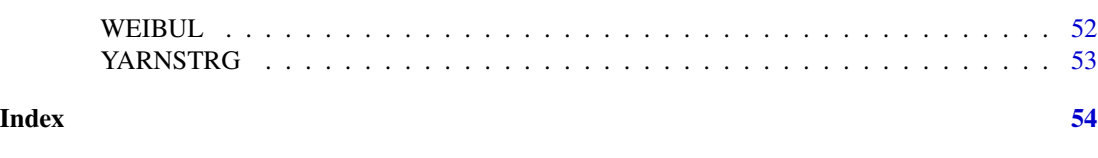

mistat-package *The Modern Industrial Statistics Package*

# Description

This R package is providing all the data sets and statistical analysis of *Modern Industrial Statistics, with applications using R, MINITAB and JMP* by R.S. Kenett and S. Zacks with contributions by D. Amberti, John Wiley and Sons, 2013. This second revised and expanded second edition.

# Details

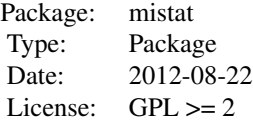

# Author(s)

Daniele Amberti

Maintainer: Daniele Amberti <amberti@inwind.it>

# See Also

[Bootstrap Resampling](#page-0-0), [Quality Control Charts](#page-0-0), [Operating Characteristics of an Acceptance Sampling Plan](#page-0-0), [Quality Control Charts](#page-0-0), [Fractional Factorial 2-level designs](#page-0-0).

# Examples

```
data(OELECT)
data(OELECT1)
randomizationTest(list(a=OELECT, b=OELECT1),
                  R=500, calc=mean,
                  fun=function(x) x[1]-x[2],
                  seed=123)
Ps <- pistonSimulation(
 m = rep(60, 100),s = rep(0.02, 100),v0 = rep(0.01, 100),
  k = rep(5000, 100),
```

```
p0 = rep(110000, 100),
  t = c(rep(296, 35), 296*1.1^(1:65)),t0 = rep(360, 100),each = 1,
  seed = 123,
  check = FALSE)head(Ps)
cusumArl(mean= 0.0,
         N=100,
         limit=5000,
         seed=123)
powerCircuitSimulation(seed=123, each=3)
set.seed(123)
Ttf <- rgamma(50,
              shape=2,
              scale=100)
Ttr <- rgamma(50,
              shape=2,
              scale=1)
AvailEbd <- availDis(ttf=Ttf,
                     ttr=Ttr,
                     n=1000, seed=123)
RenewEbd <- renewDis(ttf=Ttf,
                     ttr=Ttr,
                     time=1000,
                     n=1000)
```
ALMPIN *Aluminium Pins (6 dimensions)*

# Description

Records of 6 dimension variables (a subset of 2 in ALMPIN2) measured in  $mm$  on 70 alluminium pins used in airplanes, in order of production.

# Usage

data(ALMPIN)

<span id="page-3-0"></span>

#### <span id="page-4-0"></span>availDis 5

#### Format

A data frame with 70 observations on the following 6 variables.

diam1 pin diameter at specified location, a numeric vector diam2 pin diameter at specified location, a numeric vector diam3 pin diameter at specified location, a numeric vector capDiam diameter of the cap on top of the pin, a numeric vector lenNocp length of the pin without the cap, a numeric vector lenWcp length of the pin with the cap, a numeric vector

#### Details

The aluminum pins are inserted with air-guns in pre-drilled holes in order to combine critical airplane parts such as wings, engine supports and doors.

The measurements were taken in a computerized numerically controlled (CNC) metal cutting operation. The six variables are Diameter 1, Diameter 2, Diameter 3, Cap Diameter, Lengthncp and Lengthwcp. All the measurements are in millimeters. The first three variables give the pin diameter at three specified locations. Cap Diameter is the diameter of the cap on top of the pin. The last two variables are the length of the pin, without and with the cap, respectively.

#### Source

Kenett, R. and Zacks, S. (1998) *Modern Industrial Statistics: The Design and Control of Quality and Reliability*. Duxbury Press.

#### Examples

data(ALMPIN)

cor(ALMPIN)

plot(ALMPIN)

<span id="page-4-1"></span>availDis *Availability Distribution*

#### Description

Provide the Empirical Bootstrap Distribution of the asymptotic availability index  $A_{\infty}$ , based on observed samples of failure times and repair times.

#### Usage

```
availDis(ttf, ttr, n, seed = NA, printSummary = TRUE)
```
# <span id="page-5-0"></span>Arguments

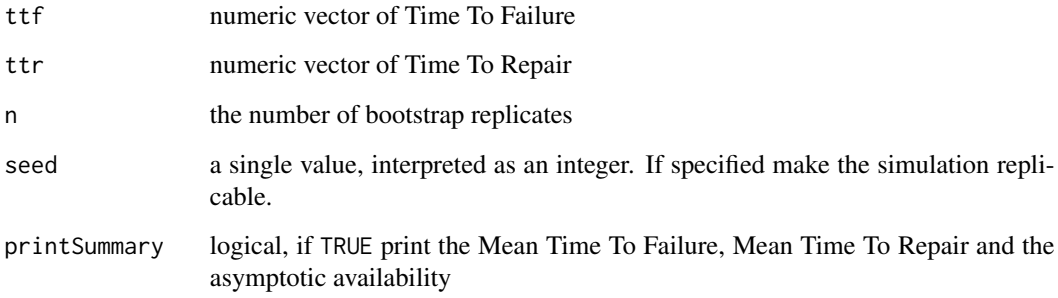

# Value

A numeric vector of lenght n with simulated availabilities

# Author(s)

Daniele Amberti

# References

Kenett, R., Zacks, S. with contributions by Amberti, D. *Modern Industrial Statistics: with applications in R, MINITAB and JMP*. Wiley.

#### See Also

[renewDis](#page-42-1)

set.seed(123)

# Examples

```
Ttf \leq rgamma(50,
              shape=2,
              scale=100)
Ttr <- rgamma(50,
              shape=2,
              scale=1)
AvailEbd <- availDis(ttf=Ttf,
                      ttr=Ttr,
                     n=1000)
```
<span id="page-6-0"></span>

Blemishes found on each of 30 ceramic plates.

# Usage

data(BLEMISHES)

# Format

A data frame with 30 observations:

plateID a factor

count an integer vector

# Details

Blemishes will affect the final product's (hybrid micro electronic components) electrical performance and its overall yield

#### Source

Kenett, R. and Zacks, S. (1998) *Modern Industrial Statistics: The Design and Control of Quality and Reliability*. Duxbury Press.

# Examples

data(BLEMISHES) table(factor(BLEMISHES\$count, levels=0:5))

<span id="page-6-1"></span>CAR *Car*

# Description

Records on 109 different car models, including number of cylinders, origin, turn diamater, horsepower, and number of miles per gallon in city driving.

# Usage

data(CAR)

#### <span id="page-7-0"></span>Format

A data frame with 109 observations on the following 5 variables.

cyl Number of cylinders, an integer vector

origin Car origin, 1 = US; 2 = Europe; 3 = Asia, an integer vector

turn Turn diamater, a numeric vector

hp Horsepower, a numeric vector

mpg Miles per gallon in city driving, a numeric vector

# Source

Kenett, R. and Zacks, S. (1998) *Modern Industrial Statistics: The Design and Control of Quality and Reliability*. Duxbury Press.

# Examples

data(CAR)

with(data=CAR, expr=table(cyl, origin))

COAL *Number of Coal Mine Disasters*

# Description

Data on the number of coal mine disasters (explosions) in England, per year, for the period 1850 to 1961.

# Usage

data(COAL)

#### Source

Kenett, R. and Zacks, S. (1998) *Modern Industrial Statistics: The Design and Control of Quality and Reliability*. Duxbury Press.

# Examples

```
data(COAL)
Bp <- barplot(COAL)
axis(side=1,
     labels=seq(
       from=1850,
       to=1960,
       by=10),
```
# <span id="page-8-0"></span>COMPURESP 9

```
at=Bp[rep(c(TRUE,
            rep(FALSE, 9)),
          10)])
```
rm(Bp)

COMPURESP *Computer Response Time Optimization*

#### **Description**

The experiment described here was part of an extensive effort to optimize a UNIX operating system.

#### Usage

data(COMPURESP)

#### Format

A data frame with 18 observations on the following 10 variables.

F a factor with levels 1 2, representing KMCs used

B a factor with levels 1 2 3, representing File Distribution

C a factor with levels 1 2 3, representing Memory Size

D a factor with levels 1 2 3, representing System Buffers

E a factor with levels 1 2 3, representing Sticky Bits

A a factor with levels 1 2 3, representing Disk Drives

G a factor with levels 1 2 3, representing INODE Table Entries

H a factor with levels 1 2 3, representing Other System Tables

Mean mean time taken for the system to complete commands execution

SN S/N ratio  $\eta = -10log_{10}(\frac{1}{n}\sum_i y_i^2)$ 

# Details

The experiment described here was part of an extensive effort to optimize a UNIX operating system running on a VAX 11-780 machine. The machine had 48 user terminal ports, two remote job entry links, four megabytes of memory, and five disk drives. The typical number of users logged on at a given time was between 20 to 30.

1. Problem Definition. Users complained that the system performance was very poor, especially in the afternoon. The objective of the improvement effort was to both minimize response time and reduce variability in response.

2. Response variable. In order to get an objective measurement of the response time two specific representative commands called 'standard' and 'trivial' were used. The 'standard' command consisted of creating, editing and removing a file. The 'trivial' command was the UNIX system 'date' command. Response times were measured by submitting these commands every 10 minutes and clocking the time taken for the system to complete their execution.

# Source

Pao, Phadke and Sherrerd (1985)

# Examples

```
data(COMPURESP)
layout(matrix(1:4, 2, byrow=TRUE))
with(COMPURESP,
     interaction.plot(
       x.factor=F,
       trace.factor=rep(0, length(F)),
       response=SN,
       legend=FALSE,
       type="b",
       pch=15:18,
       ylim=c(-17, -10)))
with(COMPURESP,
     interaction.plot(
      x.factor=B,
       trace.factor=rep(0, length(B)),
       response=SN,
       legend=FALSE,
       type="b",
       pch=15:18,
       ylim=c(-17, -10)))
with(COMPURESP,
    interaction.plot(
      x.factor=C,
       trace.factor=rep(0, length(C)),
       response=SN,
       legend=FALSE,
       type="b",
       pch=15:18,
       ylim=c(-17, -10)))
with(COMPURESP,
    interaction.plot(
       x.factor=D,
       trace.factor=rep(0, length(D)),
       response=SN,
       legend=FALSE,
       type="b",
       pch=15:18,
       ylim=c(-17, -10)))
layout(1)
```
<span id="page-10-0"></span>

length (in cm) of the electrical contacts of relays in samples of size five, taken hourly from a running process.

#### Usage

```
data(CONTACTLEN)
```
# Format

A numeric matrix with five columns representing a sample and twenty rows representing hourly samples.

# Source

Kenett, R. and Zacks, S. (1998) *Modern Industrial Statistics: The Design and Control of Quality and Reliability*. Duxbury Press.

#### Examples

data(CONTACTLEN)

library(qcc)

qcc(CONTACTLEN, type="xbar")

cusumArl *Cumulative Sum Control Charts Average Run Length*

# Description

Computes the ARL function by simulation

#### Usage

```
cusumArl(..., randFunc = rnorm, N = 100, limit = 10000, seed = NA,
         kp = 1, km = -1, hp = 3, hm = -3, side = "both",printSummary = TRUE)
```
# Arguments

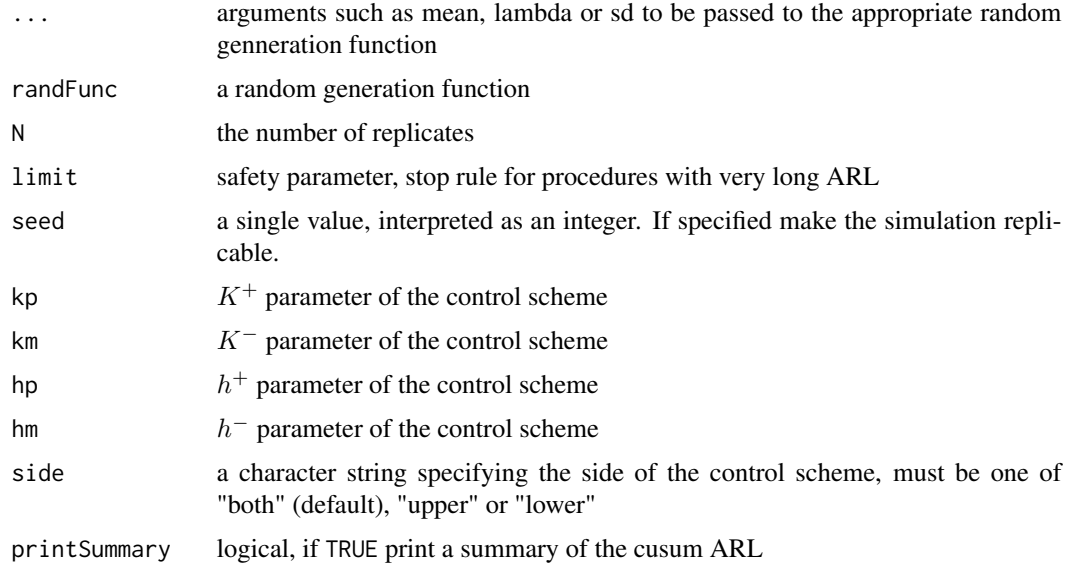

# Value

a list with elements:

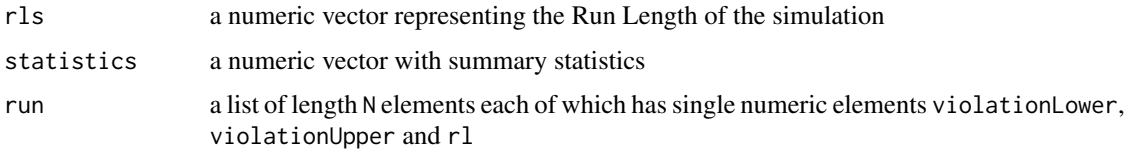

# Author(s)

Daniele Amberti

# References

Kenett, R., Zacks, S. with contributions by Amberti, D. *Modern Industrial Statistics: with applications in R, MINITAB and JMP*. Wiley.

# Examples

```
cusumArl(mean=1, seed=123, N=100, limit=1000)
cusumArl(size=100, prob=0.05, kp=5.95, km=3.92, hp=12.87, hm=-8.66,
  randFunc=rbinom, seed=123, N=100, limit=2000)
cusumArl(lambda=10, kp=12.33, km=8.41, hp=11.36, hm=-12.91,
  randFunc=rpois, seed=123, N=100, limit=2000)
```
<span id="page-12-0"></span>

Compute the Probability of False Alarm, PFA, and the Conditional Expected Delay, CED, for the Normal, Binomial and Poisson distributions

#### Usage

```
cusumPfaCedBinom(size0 = 0, prob0 = 1, size1 = 0, prob1 = 1,
                 tau = 10, N = 100, limit = 10000, seed = NA,
                 kp = 1, km = -1, hp = 3, hm = -3, side = "both",
                 printSummary = TRUE)
cusumPfacedNorm(mean@ = @, sd@=1, mean1=0, sd1=1,tau=10, N=100, limit=10000, seed=NA,
                kp=1, km=-1, hp=3, hm=-3, side="both",
                printSummary = TRUE)
cusumPfaCedPois(lambda0 = 0, lambda1=1,
                tau=10, N=100, limit=10000, seed=NA,
                kp=1, km=-1, hp=3, hm=-3, side="both",
                printSummary = TRUE)
```
# Arguments

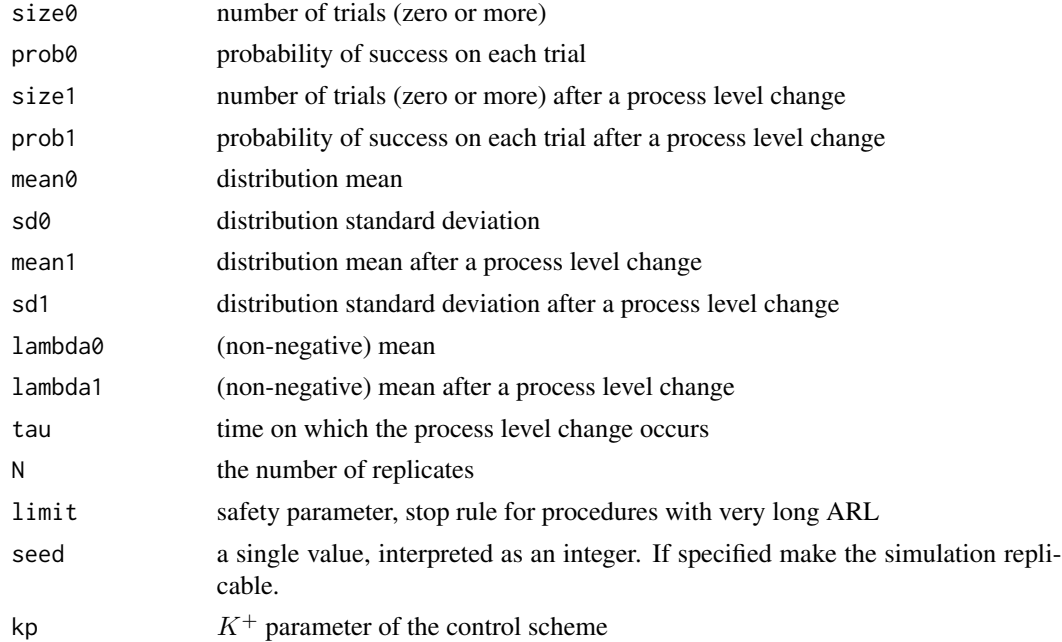

<span id="page-13-0"></span>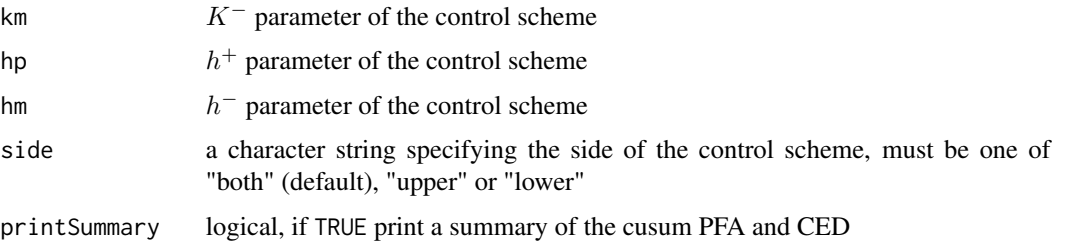

# Value

a list with elements:

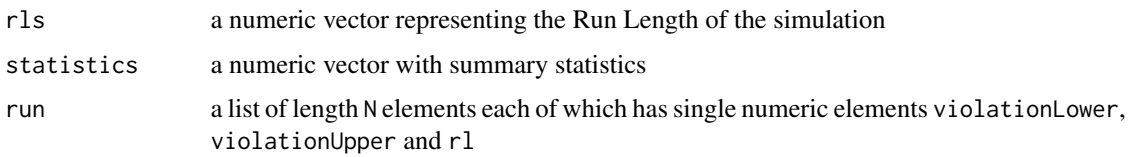

# Author(s)

Daniele Amberti

#### References

Kenett, R., Zacks, S. with contributions by Amberti, D. *Modern Industrial Statistics: with applications in R, MINITAB and JMP*. Wiley.

#### Examples

```
cusumPfaCedNorm(mean1=1.5,
                tau=100,
                N=100,
                limit=1000,
                seed=123)
```
CYCLT *50 Cycle Times*

# Description

50 cycle times (in seconds) of a piston operating at fixed operating conditions set at the minimal levels of seven control factors.

# Usage

data(CYCLT)

#### <span id="page-14-0"></span>DISS<sup>15</sup> and the set of the set of the set of the set of the set of the set of the set of the set of the set of the set of the set of the set of the set of the set of the set of the set of the set of the set of the set of

# Source

Kenett, R. and Zacks, S. (1998) *Modern Industrial Statistics: The Design and Control of Quality and Reliability*. Duxbury Press.

#### Examples

data(CYCLT)

summary(CYCLT)

plot(CYCLT, type="b")

#### DISS *Dissolution Data*

# Description

Dissolution data of a new product and a reference approved product.

# Usage

data(DISS)

# Format

A data frame with 12 observations on the following 4 variables.

batch a factor with levels REF TEST

tablet a factor with levels 1 2 3 4 5 6

min15 a numeric vector

min90 a numeric vector

#### Source

Tsong et al., (1996).

# Examples

```
data(DISS)
## maybe str(DISS) ; plot(DISS) ...
```
<span id="page-15-0"></span>

The Dow-Jones financial index for the 300 business days of 1935.

#### Usage

data(DOJO1935)

# Source

Kenett, R. and Zacks, S. (1998) *Modern Industrial Statistics: The Design and Control of Quality and Reliability*. Duxbury Press.

# Examples

```
data(DOJO1935)
plot(DOJO1935,
     type="b",
     ylab="Dow Jones")
```
DOW1941 *Dow-Jones Financial Index 1941*

# Description

The Dow-Jones daily index of 1941.

#### Usage

data(DOW1941)

#### Source

Kenett, R. and Zacks, S. (1998) *Modern Industrial Statistics: The Design and Control of Quality and Reliability*. Duxbury Press.

# Examples

```
data(DOW1941)
plot(DOW1941,
     type="b",
     ylab="Dow Jones 1941")
```
<span id="page-16-0"></span>

50 failure times of an electronic device.

#### Usage

data(ELECFAIL)

# Source

Kenett, R. and Zacks, S. (1998) *Modern Industrial Statistics: The Design and Control of Quality and Reliability*. Duxbury Press.

#### Examples

data(ELECFAIL)

hist(ELECFAIL)

ELECINDX *Bernoulli Sample on OELECT Data*

#### Description

Bernoulli sample in which, we give a circuit in OELECT the value 1 if its electric output is in the interval (216, 224) and the value 0 otherwise.

# Usage

data(ELECINDX)

# Source

Kenett, R. and Zacks, S. (1998) *Modern Industrial Statistics: The Design and Control of Quality and Reliability*. Duxbury Press.

# See Also

**[OELECT](#page-30-1)** 

#### Examples

data(ELECINDX)

qbinom(p=0.5, size=100, prob=mean(ELECINDX))

<span id="page-17-0"></span>

Rate of removal of field oxide in a semiconductor plasma etching process.

#### Usage

data(ETCHRATE)

#### Source

Digital Equipment Corporation (1988).

#### Examples

data(ETCHRATE)

hist(ETCHRATE)

ETCHRATETWO *Data on the Rate of Etching (two samples)*

# Description

Rate of removal of field oxide in two different semiconductor plasma etching processes, A and B.

# Usage

data(ETCHRATETWO)

# Format

A data frame with 12 observations on the following 2 variables.

A a numeric vector, rate of etching, sample A

B a numeric vector, rate of etching, sample B

# Source

Digital Equipment Corporation (1988).

# Examples

data(ETCHRATETWO)

boxplot(values ~ ind, data=stack(ETCHRATETWO))

<span id="page-18-0"></span>

Failure times of 20 electric generators (in hr).

# Usage

data(FAILTIME)

# Source

Kenett, R. and Zacks, S. (1998) *Modern Industrial Statistics: The Design and Control of Quality and Reliability*. Duxbury Press.

#### Examples

```
data(FAILTIME)
```

```
library(survival)
```
SuRe <- survreg( Surv(time=FAILTIME)  $~1$ , dist = "exponential")

summary(SuRe)

FILMSP *Film Speed*

# Description

Data gathered from 217 rolls of film. The data consists of the film speed as measured in a special lab.

# Usage

data(FILMSP)

#### Source

Kenett, R. and Zacks, S. (1998) *Modern Industrial Statistics: The Design and Control of Quality and Reliability*. Duxbury Press.

# Examples

data(FILMSP)

hist(FILMSP)

# FLEXPROD *The Quinlan Experiment at Flex Products*

#### Description

Flex Products is a subcontractor of General Motors, manufacturing mechanical speedometer cables. The basic cable design has not changed for fifteen years and General Motors had experienced many disappointing attempts at reducing the speedometer noise level.

#### Usage

data(FLEXPROD)

#### Format

A data frame with 16 observations on the following 16 variables.

A Liner O.D., a factor with levels 1 2

- B Liner Die, a factor with levels 1 2
- C Liner Material, a factor with levels 1 2
- D Liner Line Speed, a factor with levels 1 2
- E Wire Braid Type, a factor with levels 1 2
- F Braiding Tension, a factor with levels 1 2
- G Wire Diameter, a factor with levels 1 2
- H Liner Tension, a factor with levels 1 2
- I Liner Temperature, a factor with levels 1 2
- J Coating Material, a factor with levels 1 2
- K Coating Dye Type, a factor with levels 1 2
- L Melt Temperature, a factor with levels 1 2
- M Screen Pack, a factor with levels 1 2
- N Cooling Method, a factor with levels 1 2
- O Line Speed, a factor with levels 1 2
- SN Signal to noise ratio, a numeric vector

<span id="page-19-0"></span>

#### <span id="page-20-0"></span> $GASOL$  21

# Details

*Problem Definition:* the product under investigation is an extruded thermoplastic speedometer casing used to cover the mechanical speedometer cable on automobiles. Excessive shrinkage of the casing is causing noise in the mechanical speedometer cable assembly.

*Response variable:* the performance characteristic in this problem is the post extrusion shrinkage of the casing. The percent shrinkage is obtained by measuring approximately 600mm of casing that has been properly conditioned  $(A)$ , placing that casing in a two hour heat soak in an air circulating oven, reconditioning the sample and measuring the length  $(B)$ . Shrinkage is computed as:  $Shrinkage =$  $100 * (A - B)/A$ .

*Factor Levels:* Existing (1) - Changed (2)

*Number of Replications:* four random samples of 600mm from the 3000 feet manufactured at each experimental run.

*Data Analysis:* signal to noise ratios (SN) are computed for each experimental run and analyzed using main effect plots and an ANOVA. Savings are derived from Loss function computations.

The signal to noise formula used by Quinlan is:

$$
\eta = -10log_{10}(\frac{1}{n}\sum y^2)
$$

#### Source

Kenett, R. and Zacks, S. (1998) *Modern Industrial Statistics: The Design and Control of Quality and Reliability*. Duxbury Press.

#### Examples

data(FLEXPROD)

aov(SN ~ . , data=FLEXPROD)

GASOL *Distillation Properties of Crude Oils*

#### Description

32 measurements of distillation properties of crude oils.

#### Usage

data(GASOL)

# <span id="page-21-0"></span>Format

A data frame with 32 observations on the following 5 variables.

 $x1$  crude oil gravity  $(API)$ , a numeric vector

x2 crude oil vapour pressure (psi), a numeric vector

astm crude oil ASTM 10% point (Fahrenheit), a numeric vector

endPt gasoline ASTM endpoint  $(Fahrenheit)$ , a numeric vector

yield yield of gasoline (in percentage of crude oil), a numeric vector

# Source

Daniel and Wood (1971) pp. 165

# Examples

```
data(GASOL)
```

```
LmYield \leq lm(yield \sim 1 + astm + endPt,
               data=GASOL)
```

```
summary(LmYield)
```
GASTURBINE *Gas Turbine Cycle Times*

# Description

125 gas turbine cycle times divided in 25 samples of 5 observations.

#### Usage

data(GASTURBINE)

# Source

Kenett, R. and Zacks, S. (1998) *Modern Industrial Statistics: The Design and Control of Quality and Reliability*. Duxbury Press.

# Examples

data(GASTURBINE)

plot(rowMeans(GASTURBINE), type="b")

<span id="page-22-1"></span><span id="page-22-0"></span>

Several resistance measurements  $(\Omega)$  of five types of resistances (Res 3, Res 18, Res 14, Res 7 and Res 20), which are located in six hybrid micro circuits simultaneously manufactured on ceramic substrates. There are altogether 192 records for 32 ceramic plates.

#### Usage

data(HADPAS)

#### Format

A data frame with 192 observations on the following 7 variables.

diska ceramic plate, a numeric vector

hyb hybrid micro circuit, a numeric vector

res3 a numeric vector

- res18 a numeric vector
- res14 a numeric vector
- res7 a numeric vector
- res20 a numeric vector

#### Source

Kenett, R. and Zacks, S. (1998) *Modern Industrial Statistics: The Design and Control of Quality and Reliability*. Duxbury Press.

# Examples

```
data(HADPAS)
```
boxplot(HADPAS\$res3 ~ HADPAS\$hyb)

<span id="page-23-0"></span>

A subset of data in HADPAS, only variable res3 is recorded. HYBRID contains values for hybrids 1 to 3, HYBRID1 contains hybrid 1 data and HYBRID2 contains values of hybrids 1 and 2.

# Usage

data(HYBRID)

# Format

A data frame (a vector for HYBRID1) with 32 observations on the following variables.

hyb1 resistance measurements  $(Ω)$  of Res 3, a numeric vector

hyb2 resistance measurements  $(Ω)$  of Res 3, a numeric vector

hyb3 resistance measurements  $(Ω)$  of Res 3, a numeric vector

#### Source

See [HADPAS](#page-22-1)

# Examples

data(HYBRID)

lapply(HYBRID, var)

INSERTION *Components Insertions into a Board*

# Description

Data represents a large number of insertions with  $k = 9$  different components. The result of each trial (insertion) is either Success (no insertion error) or Failure (insertion error).

# Usage

data(INSERTION)

# <span id="page-24-0"></span>Format

A data frame with 9  $(k)$  observations on the following 3 variables.

comp Component, a factor with levels C1 C2 C3 C4 C5 C6 C7 C8 C9

fail Failure, a numeric vector

succ Success, a numeric vector

# Details

Components are:

- C1: Diode
- C2: 1/2 Watt Canister
- C3: Jump Wire
- C4: Small Corning
- C5: Large Corning
- C6: Small Bullet
- C7: 1/8 Watt Dogbone
- C8: 1/4 Watt Dogbone
- C9: 1/2 Watt Dogbone

#### Source

See [PLACE](#page-35-1)

# Examples

```
data(INSERTION)
```

```
barplot(INSERTION$fail /
          (INSERTION$fail + INSERTION$succ) *
          100,
        names.arg=INSERTION$comp,
        ylab= "Percentage")
```
IPL *Number of Computer Crashes per Month*

# Description

Number of computer crashes per month, due to power failures experienced at a computer center, over a period of 28 months. After a crash, the computers are made operational with an "Initial Program Load".

# Usage

data(IPL)

# Source

Kenett, R. and Zacks, S. (1998) *Modern Industrial Statistics: The Design and Control of Quality and Reliability*. Duxbury Press.

# Examples

data(IPL)

plot(IPL, type="b")

JANDEFECT *January Number of Defects in Daily Samples*

#### Description

Number of defective items found in random samples of size  $n = 100$ , drawn daily from a production line in January.

# Usage

```
data(JANDEFECT)
```
#### Source

Kenett, R. and Zacks, S. (1998) *Modern Industrial Statistics: The Design and Control of Quality and Reliability*. Duxbury Press.

# Examples

```
data(JANDEFECT)
```
plot(JANDEFECT, type="b")

<span id="page-25-0"></span>

<span id="page-26-0"></span>

The design of the keyboard might have effect on the speed of typing or on the number of typing errors. Noisy factors are typist or type of job. Letters A, B, C, D of variable keyboard denote the designs.

# Usage

data(KEYBOARDS)

#### Format

A data frame with 25 observations on the following 4 variables.

typist The typist, a factor with levels 1 2 3 4 5

job The type of job, a factor with levels 1 2 3 4 5

keyboard Keyboard design, a factor with levels A B C D E

errors Number of typing errors, a numeric vector

### Source

Kenett, R. and Zacks, S. (1998) *Modern Industrial Statistics: The Design and Control of Quality and Reliability*. Duxbury Press.

#### Examples

data(KEYBOARDS)

boxplot(errors ~ keyboard, data=KEYBOARDS, ylab="Errors")

<span id="page-26-1"></span>LATHYPPISTON *Latin Hypercube Design for the Piston Simulator*

#### Description

A Latin Hypercube Design for the 7 pistonSimulation arguments and Its response in seconds.

#### Usage

data(LATHYPPISTON)

# <span id="page-27-0"></span>28 LATHYPPISTON

# Format

A data frame with 14 observations on the following 8 variables.

- m a numeric vector
- s a numeric vector
- v0 a numeric vector
- k a numeric vector
- p0 a numeric vector
- t a numeric vector
- t0 a numeric vector

seconds a numeric vector

# Source

Kenett, R., Zacks, S. with contributions by Amberti, D. *Modern Industrial Statistics: with applications in R, MINITAB and JMP*. Wiley.

#### See Also

[pistonSimulation](#page-34-1)

# Examples

```
data(LATHYPPISTON)
```
library(DiceEval)

```
Dice <- km(design=LATHYPPISTON[, !names(LATHYPPISTON) %in% "seconds"],
            response=LATHYPPISTON[,"seconds"])
```
#library(DiceView)

#sectionview(Dice,

```
# center=colMeans(LATHYPPISTON[, !names(LATHYPPISTON) %in% "seconds"]),
# conf_lev=c(0.5, 0.9, 0.95),
```

```
# title="", col_sur="darkgrey", lwd=2,
```
# Xname=colnames(LATHYPPISTON[, !names(LATHYPPISTON) %in% "seconds"]))

layout(1)

<span id="page-28-0"></span>mahalanobisT2 *Mahalanobis* Tˆ2

# Description

Mahalanobis  $T^2$  and Confidence Region

# Usage

```
mahalanobisT2(x, factor.name, response.names = names(x)[!names(x) %in% factor.name],
conf.level=0.95, compare.to = NA, plot = FALSE)
```
# Arguments

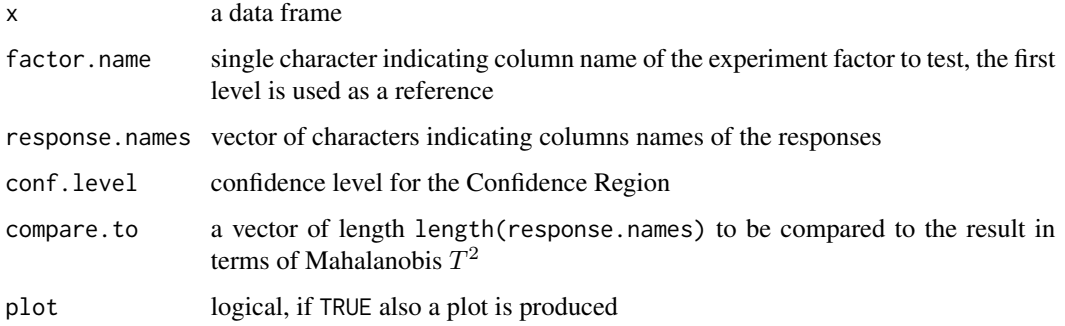

#### Value

a list with components:

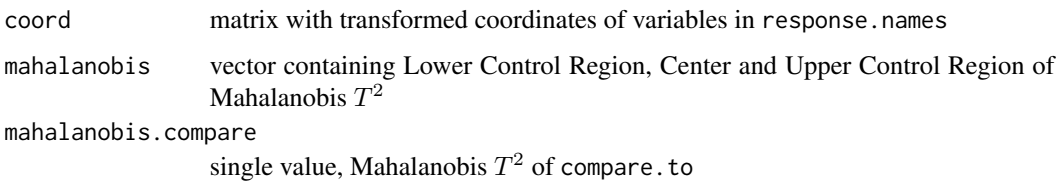

# Author(s)

Daniele Amberti

# References

Kenett, R., Zacks, S. with contributions by Amberti, D. *Modern Industrial Statistics: with applications in R, MINITAB and JMP*. Wiley.

Tsong et al, (1996).

#### Examples

data(DISS)

```
mahalanobisT2(DISS[, c("batch", "min15", "min90")],
             factor.name="batch",
             conf.level=0.90,
             compare.to=c(15, 15))
```
MPG *Gasoline Consumption of Cars by Origin*

# Description

Gasoline consumption (in miles per gallon in city driving) of cars by origin. There are 3 variables representing samples of sizes  $n1 = 58$ ,  $n2 = 14$  and  $n3 = 37$ .

# Usage

data(MPG)

#### Format

A data frame with 58 observations on the following 3 variables.

origin1 Gasoline consumption, a numeric vector

origin2 Gasoline consumption, a numeric vector

origin3 Gasoline consumption, a numeric vector

#### Source

See [CAR](#page-6-1)

#### Examples

```
data(MPG)
```

```
library(boot)
```

```
set.seed(123)
```

```
B <- apply(MPG, MARGIN=2,
            FUN=boot,
            statistic=function(x, i){
              var(x[i], \text{na.m} = \text{TRUE})},
            R = 500
```
Bt0 <- sapply(B,

<span id="page-29-0"></span>

#### <span id="page-30-0"></span>OELECT 31

```
FUN=function(x) x$t0)
Bt <- sapply(B,
              FUN=function(x) x$t)
Bf <- max(Bt0)/min(Bt0)
FBoot <- apply(Bt, MARGIN=1,
               FUN=function(x){
                 max(x)/min(x)
               })
Bf
quantile(FBoot, 0.95)
sum(FBoot >= Bf)/length(FBoot)
rm(Bt0, Bt, Bf, FBoot)
```
<span id="page-30-1"></span>OELECT *Electric Voltage Outputs of Rectifying Circuits*

# Description

99 electric voltage outputs of a rectifying circuit  $(V)$ .

# Usage

data(OELECT)

# Source

Kenett, R. and Zacks, S. (1998) *Modern Industrial Statistics: The Design and Control of Quality and Reliability*. Duxbury Press.

# Examples

data(OELECT)

summary(OELECT)

mean(OELECT)

<span id="page-31-0"></span>

25 electric voltage outputs of a rectifying circuit  $(V)$ .

# Usage

data(OELECT1)

# Source

Kenett, R. and Zacks, S. (1998) *Modern Industrial Statistics: The Design and Control of Quality and Reliability*. Duxbury Press.

#### Examples

data(OELECT)

data(OELECT1)

```
randomizationTest(list(a=OELECT, b=OELECT1),
                  R=500, calc=mean,
                  fun=function(x) x[1]-x[2])
```
OTURB *Cycle Times of a Piston*

# **Description**

100 cycle times (s) of a piston, as from pistonSimulation.

# Usage

data(OTURB)

# References

See [pistonSimulation](#page-34-1)

#### Examples

data(OTURB)

plot(OTURB, type="b")

<span id="page-32-0"></span>

50 cycle times (in s)of a piston gerated with pistonSimulation(seed=123). Cycle times are rounded to 3 decimals.

#### Usage

data(OTURB1)

#### References

See [pistonSimulation](#page-34-1)

#### Examples

data(OTURB1)

REF <- round(pistonSimulation(seed=123)\$seconds, 3)

plot(OTURB1, type="b", lwd=6)

lines(REF, col=2, lwd=2)

sum(OTURB1 - REF)

OTURB2 *Sample Mean and Standard Deviation of Cycle Times of a Piston*

# Description

In this data frame we have three variables. In the first we have the sample size. In the second and third we have the sample means and standard deviation.

#### Usage

data(OTURB2)

#### Format

A data frame with 10 observations on the following 3 variables.

groupSize a numeric vector

xbar a numeric vector

std a numeric vector

# <span id="page-33-0"></span>Source

Kenett, R. and Zacks, S. (1998) *Modern Industrial Statistics: The Design and Control of Quality and Reliability*. Duxbury Press.

# Examples

```
data(OTURB2)
plot(OTURB2$xbar, type="b")
plot(OTURB2$std, type="b")
```
PBX *Software Errors Found in Testing a PBX*

# Description

Software errors found in testing a Private Branch Exchange electronic switch. Errors are labeled according to the software unit where they occurred (e.g. "EKT", Electronic Key Telephone).

#### Usage

data(PBX)

# Format

The format is: Named num [1:5] 473 252 110 100 65 - attr(\*, "names")= chr [1:5] "GEN" "VHS" "HI" "LO" ...

#### Source

Kenett, R. and Zacks, S. (1998) *Modern Industrial Statistics: The Design and Control of Quality and Reliability*. Duxbury Press.

#### Examples

data(PBX)

barplot(PBX)

<span id="page-34-1"></span><span id="page-34-0"></span>pistonSimulation *The Piston Simulator*

# Description

A simulator of a piston moving whithin a cylinder. The piston's performance is measured by the time it takes to complete one cycle, in seconds. Several factors can affect the piston's performance, they are listed in the arguments section.

# Usage

```
pistonSimulation(m = 60, s = 0.02, v0 = 0.01,
                 k = 5000, p0 = 110000, t = 296,
                 t0 = 360, each = 50, seed = NA,
                 check = TRUE)
```
# Arguments

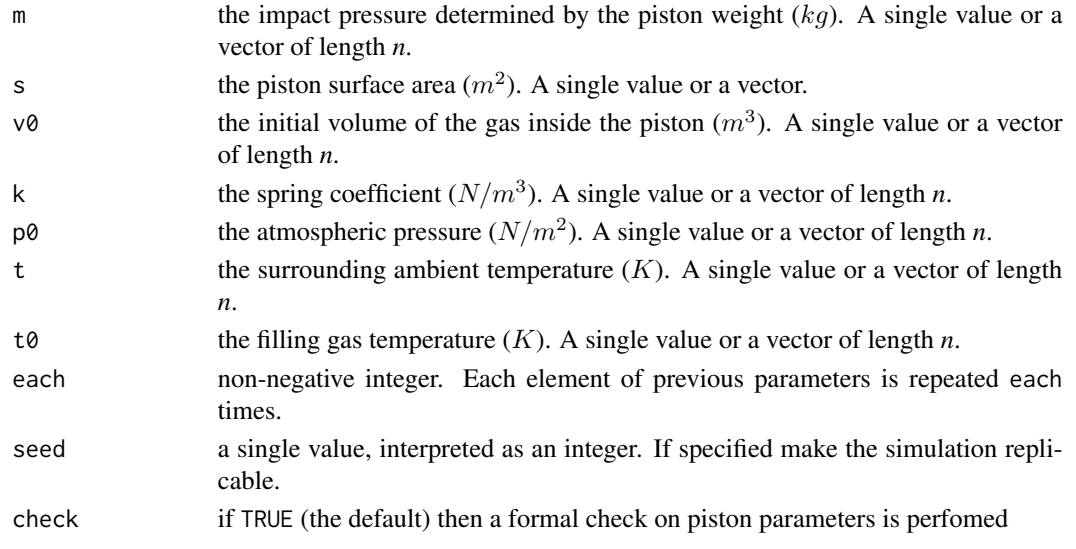

#### Details

Factors affect the Cycle Time s via a chain of nonlinear equations:

$$
s = 2\pi \sqrt{\frac{M}{k + S^2 \frac{P_0 V_0}{T_0} \frac{T}{V^2}}}
$$

where

$$
V = \frac{S}{2k} \sqrt{A^2 + 4k \frac{P_0 V_0}{T_0} T - a}
$$

$$
A = P_0 S + 19.62 M - \frac{kV_0}{S}
$$

and

#### <span id="page-35-0"></span>Value

A data frame, a matrix-like structure, with each \* *n* rows and with columns:

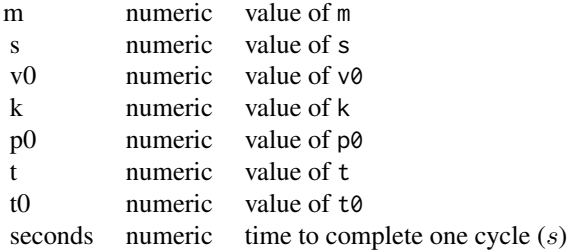

# Author(s)

Daniele Amberti

#### References

Kenett, R., Zacks, S. with contributions by Amberti, D. *Modern Industrial Statistics: with applications in R, MINITAB and JMP*. Wiley.

# See Also

[powerCircuitSimulation](#page-37-1), [simulationGroup](#page-45-1), [LATHYPPISTON](#page-26-1)

#### Examples

```
Ps <- pistonSimulation(
  m = rep(60, 100),s = rep(0.02, 100),v0 = rep(0.01, 100),
  k = rep(5000, 100),
  p0 = rep(110000, 100),
  t = c(rep(296, 35), 296*1.1^(1:65)),t0 = rep(360, 100),
  each = 1,
  seed = 123,
  check = FALSE)
head(Ps)
tail(Ps)
plot(Ps$seconds)
```
<span id="page-35-1"></span>PLACE *Displacements of Electronic Components on Printed Circuit Boards*

#### $PLACE$  37

#### Description

The observations are the displacements (position errors) of electronic components on printed circuit boards. There are 26 boards. 16 components are placed on each board. Each component has to be placed at a specific location  $(x, y)$  on a board and with correct orientation  $\theta$ .

#### Usage

data(PLACE)

# Format

A data frame with 416 observations on the following 4 variables.

crcBrd Circuit board number, a numeric vector

xDev Error in placement along the  $x$ -axis, a numeric vector

yDev Error in placement along the  $y$ -axis, a numeric vector

tDev Error in orientation  $\theta$ , a numeric vector

#### Source

Kenett, R. and Zacks, S. (1998) *Modern Industrial Statistics: The Design and Control of Quality and Reliability*. Duxbury Press.

# Examples

```
data(PLACE)
plot(PLACE[,-1])
boxplot(xDev ~ crcBrd, data=PLACE,
        ylab="xDev", xlab="crcBrd")
PLACE$code <- factor(c(rep("lDev", 9*16),
                     rep("mDev", 3*16),
                     rep("hDev", 14*16)))
plot(PLACE[,"xDev"], PLACE[,"yDev"],
    pch=as.integer(PLACE[,"code"]),
    main="", xlab="xDev", ylab="yDev")
grid()
```
<span id="page-37-1"></span><span id="page-37-0"></span>powerCircuitSimulation

*The Power Circuit Simulator*

## Description

A simulator of a voltage conversion power circuit. The target output voltage of the power circuit is 220 volts DC. The circuit consists of 10 resistances labeled *A* to *J*, and 3 transistors, labeled *K* to *M*. These components can be purchased with different tolerance grades.

# Usage

```
powerCircuitSimulation(rsA = 8200, rsB = 220000, rsC = 1000,
                       rsD = 33000, rsE = 56000, rsF = 5600,
                       rsG = 3300, rsH = 58.5, rsI = 1000,
                       rsJ = 120, trK = 130, trL = 100,
                       trM = 130,
                       t1A = 5, t1B = 10, t1C = 10,
                       t1D = 5, t1E = 5, t1F = 5,
                       tlG = 10, tlH = 5, tlI = 5,
                       tlJ = 5, tlK = 5, tlL = 10,
                       t1M = 5,
                       each = 50, seed = NA)
```
# Arguments

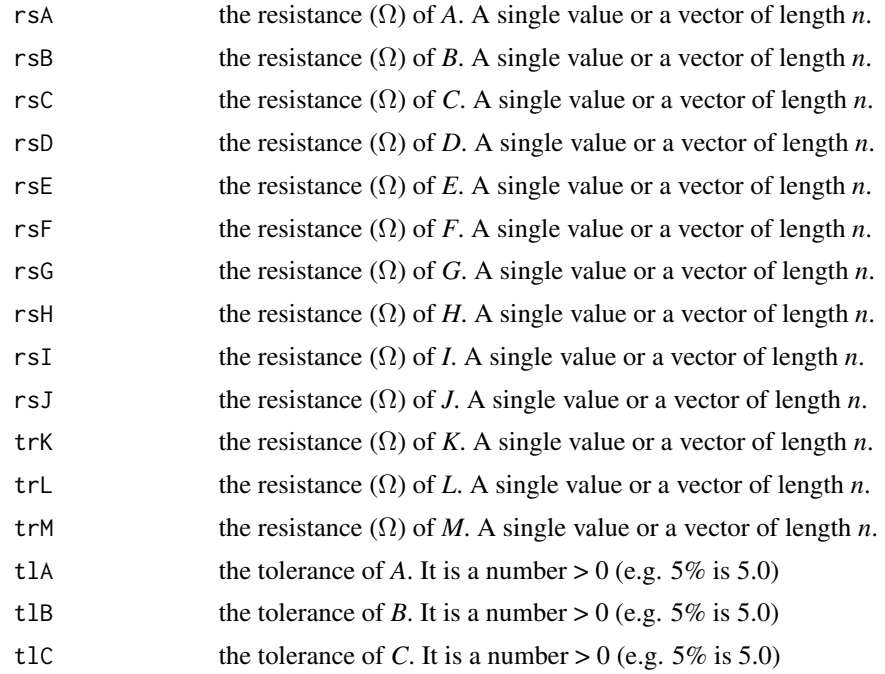

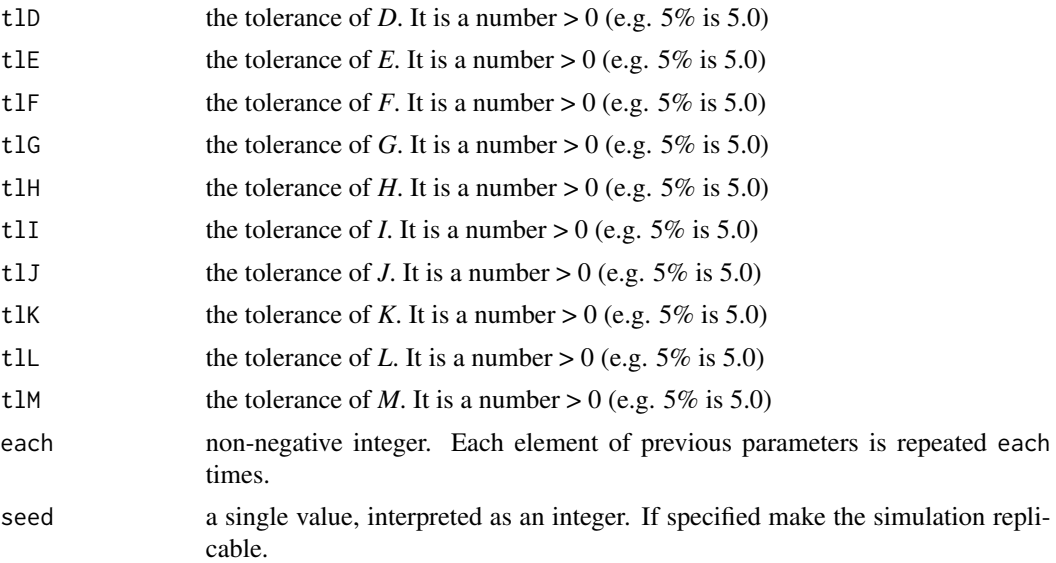

# Details

Factors affect the voltage output  $V$  via a chain of nonlinear equations:

$$
V = \frac{136.67(a + \frac{b}{Z(10)}) + d(c + e)\frac{g}{f} - h}{1 + d\frac{e}{f} + b[fracZ(10) + 0.006(1 + \frac{13.67}{Z(10)})] + 0.08202a}
$$

where

$$
a = \frac{Z(2)}{Z(1) + Z(2)}
$$
  
\n
$$
b = \frac{1}{Z(12) + Z(13)} (Z(3) + \frac{Z(1)Z(2)}{Z(1) + Z(2)}) + Z(9)
$$
  
\n
$$
c = Z(5) + Z(7)/2
$$
  
\n
$$
d = Z(11) \frac{Z(1)Z(2)}{Z(1) + Z(2)}
$$
  
\n
$$
e = Z(6) + Z(7)/2
$$
  
\n
$$
f = (c + e)(1 + Z(11))Z(8) + ce
$$
  
\n
$$
g = 0.6 + Z(8)
$$
  
\n
$$
h = 1.2
$$

with  $Z(1), \ldots, Z(10)$  resistances in  $\Omega$  of the 10 resistances and  $Z(11), Z(12), Z(13)$  are the  $h_{FE}$ values of three transistors.

# <span id="page-39-0"></span>Value

A data frame, a matrix-like structure, with each \* *n* rows and with columns:

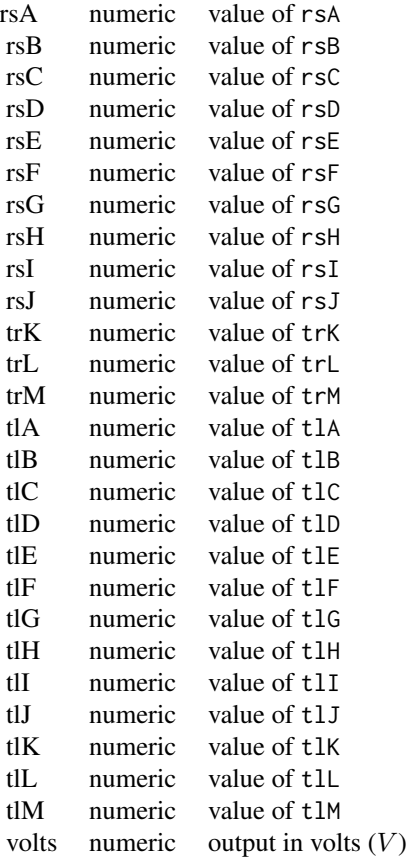

#### Author(s)

Daniele Amberti

# References

Kenett, R., Zacks, S. with contributions by Amberti, D. *Modern Industrial Statistics: with applications in R, MINITAB and JMP*. Wiley.

# See Also

[pistonSimulation](#page-34-1), [simulationGroup](#page-45-1)

# Examples

powerCircuitSimulation(seed=123, each=3)

<span id="page-40-0"></span>

1,000 records on variable x and y. x is the number of soldering points on a board, and y is the number of defective soldering points.

#### Usage

data(PRED)

#### Format

A data frame with 1000 observations on the following 2 variables.

x Number of soldering points, a numeric vector

y Number of defective soldering points, a numeric vector

#### Details

Electronic systems such as television sets, radios or computers contain printed circuit boards with electronic components positioned in patterns determined by design engineers. After assembly (either by automatic insertion machines or manually) the components are soldered to the board. In the relatively new Surface Mount Technology minute components are simultaneously positioned and soldered to the boards. The occurrence of defective soldering points impacts the assembly plant productivity and is therefore closely monitored

#### Source

Kenett, R. and Zacks, S. (1998) *Modern Industrial Statistics: The Design and Control of Quality and Reliability*. Duxbury Press.

#### Examples

```
data(PRED)
library(boot)
set.seed(123)
YRatioPred <- boot(data=PRED$x,
                   statistic=function(x,i){
                     mean(x[i[1:100]])*7.495/148.58
                     },
                   R=1000)$t
hist(YRatioPred, main="",
     xlab="",
     xlim=c(7, 8))
```
<span id="page-41-0"></span>randomizationTest *Randomization Test*

# Description

A function to perform randomization test

# Usage

randomizationTest(list, R = 500, calc, fun = NA, seed = NA, printSummary = TRUE)

# Arguments

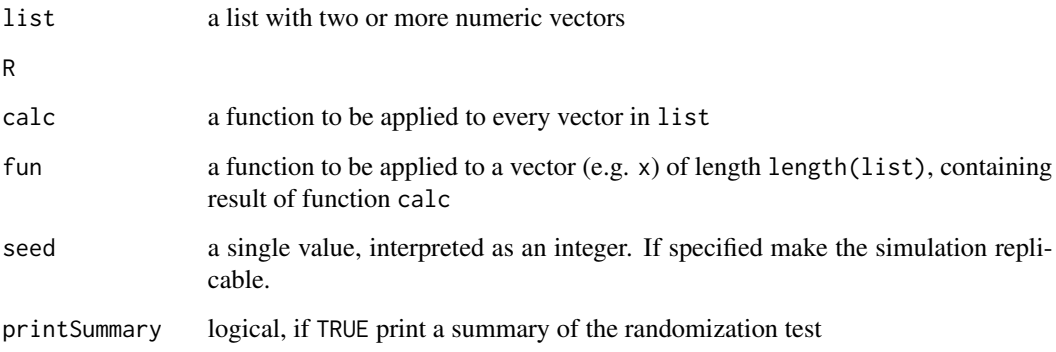

# Value

The silently returned value is an object of class "boot"

# Author(s)

Daniele Amberti

# References

Kenett, R., Zacks, S. with contributions by Amberti, D. *Modern Industrial Statistics: with applications in R, MINITAB and JMP*. Wiley.

# See Also

[boot](#page-0-0)

#### <span id="page-42-0"></span>renewDis 43

# Examples

```
data(OELECT)
data(OELECT1)
# test difference in mean:
randomizationTest(list(a=OELECT, b=OELECT1),
                  R=500, calc=mean,
                  fun=function(x) x[1]-x[2],
                  seed=123)
```
<span id="page-42-1"></span>renewDis *Renewals Disribution*

# Description

Provide the Empirical Bootstrap Distribution of the number of renewals in a specified time interval.

#### Usage

renewDis(ttf, ttr, time, n, printSummary = TRUE)

# Arguments

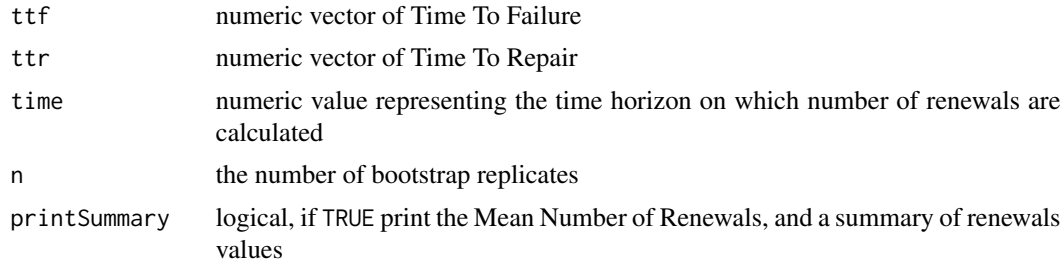

# Value

A numeric vector of lenght n with simulated number of renewals

# Author(s)

Daniele Amberti

# References

Kenett, R., Zacks, S. with contributions by Amberti, D. *Modern Industrial Statistics: with applications in R, MINITAB and JMP*. Wiley.

# See Also

[availDis](#page-4-1)

# Examples

```
set.seed(123)
Ttf \leq rgamma(50,
              shape=2,
              scale=100)
Ttr <- rgamma(50,
               shape=2,
              scale=1)
RenewEbd <- renewDis(ttf=Ttf,
                      ttr=Ttr,
                      time=1000,
                      n=1000)
```
RNORM10 *Random Sample from N(10, 1)*

# Description

Random sample of size  $n = 28$  from the normal distribution  $N(10, 1)$ .

# Usage

data(RNORM10)

# Source

Kenett, R. and Zacks, S. (1998) *Modern Industrial Statistics: The Design and Control of Quality and Reliability*. Duxbury Press.

# Examples

data(RNORM10) plot(RNORM10, type="b") abline(h=10, lwd=2, col=2)

<span id="page-43-0"></span>

<span id="page-44-0"></span>Average Run Length, the Probability of False Alarm and the Conditional Expected Delay, given that the alarm is given after the change-point for Normal and Poisson cases

# Usage

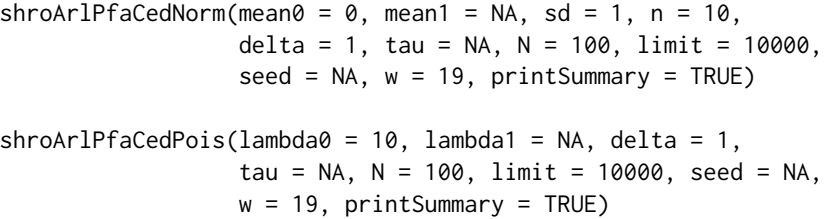

# Arguments

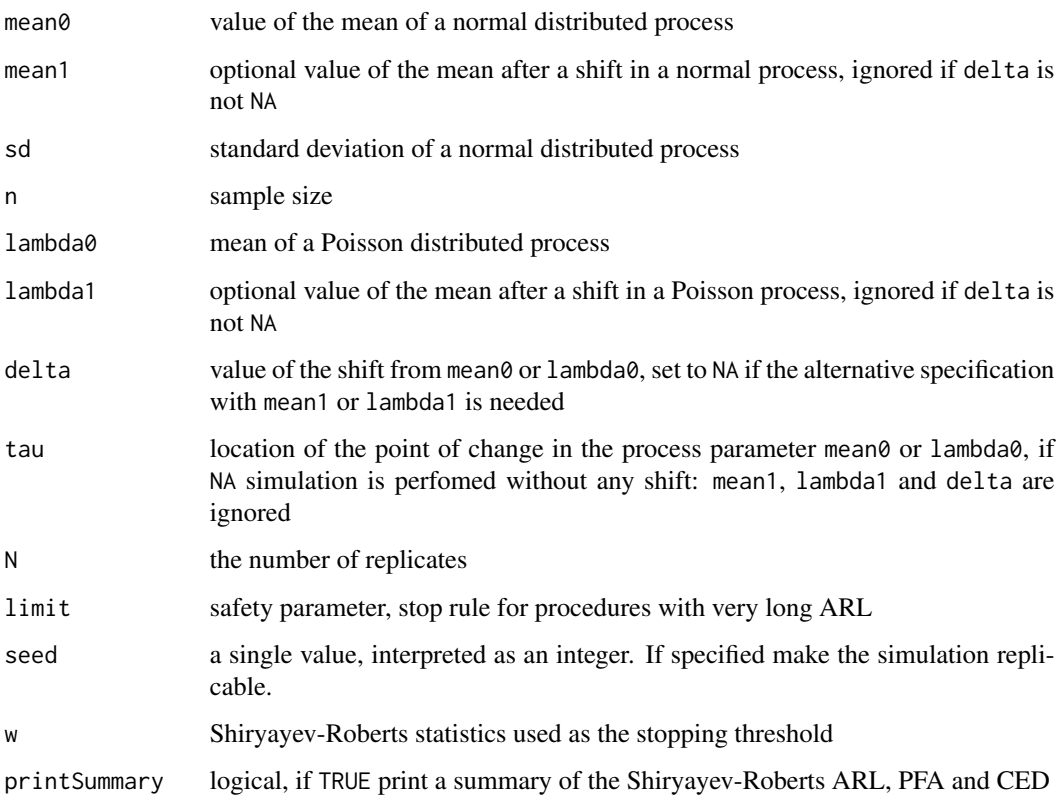

# Value

a list with elements:

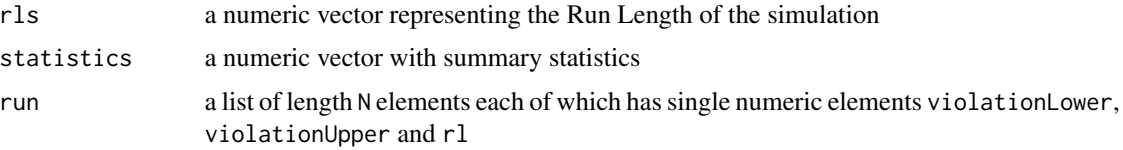

# Author(s)

Daniele Amberti

#### References

Kenett, R., Zacks, S. with contributions by Amberti, D. *Modern Industrial Statistics: with applications in R, MINITAB and JMP*. Wiley.

# Examples

```
shroArlPfaCedNorm(mean0=10,
                  sd=3,
                  n=5,
                  delta=0.5,
                  tau=10,
                  w=99,
                  seed=123)
shroArlPfaCedPois(lambda0=5,
                  delta=0.5,
                  tau=10,
                  w=99,
                  seed=123)
shroArlPfaCedNorm(mean0=15,
                  sd=3,
                  n=5,
                  delta=0.5,
                  tau=NA,
                  w=99,
                  seed=123)
```
<span id="page-45-1"></span>simulationGroup *Simulation Group*

# Description

Add a column named group to an object of class "mistatSimulation".

<span id="page-45-0"></span>

#### <span id="page-46-0"></span>SOCELL **47**

# Usage

simulationGroup(x, n)

#### Arguments

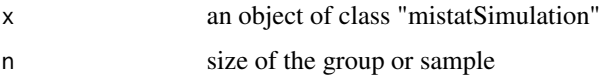

# Value

Add a column named group to an object of class "mistatSimulation".

#### Author(s)

Daniele Amberti

# See Also

[pistonSimulation](#page-34-1), [powerCircuitSimulation](#page-37-1)

# Examples

```
simulationGroup(pistonSimulation(each=20), 5)
simulationGroup(powerCircuitSimulation(each=20), 5)
```
SOCELL *Short Circuit Current of Solar Cells*

# Description

Short circuit current (ISC) of 16 solar cells measured at three time epochs, one month apart.

# Usage

data(SOCELL)

# Format

A data frame with 16 observations on the following 3 variables.

- t1 ISC at time epoch 1, a numeric vector
- t2 ISC at time epoch 2, a numeric vector
- t3 ISC at time epoch 3, a numeric vector

#### Details

Telecommunication sattelites are powered while in orbit by solar cells. Tadicell, a solar cells producer that supplies several satellite manufacturers, was requested to provide data on the degradation of its solar cells over time. Tadicell engineers performed a simulated experiment in which solar cells were subjected to temperature and illumination changes similar to those in orbit and measured the short circuit current ISC (ampers), of solar cells at three different time periods, in order to determine their rate of degradation.

#### Source

Kenett, R. and Zacks, S. (1998) *Modern Industrial Statistics: The Design and Control of Quality and Reliability*. Duxbury Press.

#### Examples

```
data(SOCELL)
LmISC \leq -lm(t2 - 1 + t1,data=SOCELL)
```
summary(LmISC)

SOLDEF *Solder Defects*

#### Description

Solder defects on 380 printed circuits boards of varying size.

#### Usage

data(SOLDEF)

#### Details

In SOLDEF we present results of testing batches of circuit boards for defects in solder points, after wave solderings. The batches includes boards of similar design. There were close to 1,000 solder points on each board. The results Xtare number of defects per 10<sup>6</sup> points *(PPM)*. The quality standard is  $\lambda_0 = 100(PPM)$ .  $\lambda_t$  values below  $\lambda_0$  represent high quality soldering. In this data file there are N = 380 test results. Only 78 batches had an  $X_t$  value greater than  $\lambda_0 = 100$ .

# Source

Kenett, R. and Zacks, S. (1998) *Modern Industrial Statistics: The Design and Control of Quality and Reliability*. Duxbury Press.

<span id="page-47-0"></span>

#### <span id="page-48-0"></span>STEELROD 49

#### Examples

data(SOLDEF)

hist(SOLDEF)

STEELROD *50 Measurements of the Length of Steel Rods in* cm

# Description

Steel rods are used in the car and truck industry to strengthen vehicle structures. Steel rods supplied by Urdon Industries are produced by a process adjusted to obtain rods of length 20 cm. However, due to natural fluctuations in the production process, the actual length of the rods varies around the nominal value of 20 cm.

#### Usage

data(STEELROD)

# Source

Kenett, R. and Zacks, S. (1998) *Modern Industrial Statistics: The Design and Control of Quality and Reliability*. Duxbury Press.

# Examples

```
data(STEELROD)
```
plot(STEELROD, ylab = "Steel rod Length",  $xlab = "Index")$ 

STRESS *Stress Levels*

# Description

Results of a 33 factorial experiment to investigate the effects of three factors  $A, B, C$  on the stress levels of a membrane Y. The first three columns of the data provide the levels of the three factors, and column 4 presents the stress values.

#### Usage

data(STRESS)

# <span id="page-49-0"></span>Format

A data frame with 27 observations on the following 4 variables.

A levels of factor A, a numeric vector

B levels of factor  $B$ , a numeric vector

C levels of factor  $C$ , a numeric vector

stress stress levels of a membrane  $Y$ , a numeric vector

#### Source

Oikawa and Oka (1987)

# Examples

```
data(STRESS)
```

```
summary(
 aov(stress ~ (A+B+C)^3 +I(A^2)+I(B^2)+I(C^2),
     data=STRESS))
```
THICKDIFF *Difference in Thickness*

# Description

Difference between the thickness of the grown silicon layer and its target value.

# Usage

data(THICKDIFF)

# Source

```
E. Yashchin (1991)
```
# Examples

data(THICKDIFF)

plot(THICKDIFF, type="b")

<span id="page-50-0"></span>368  $T^2$  values corresponding to the vectors  $(x, y, \theta)$  of displacements (position errors) of electronic components on printed circuit boards.

#### Usage

data(TSQ)

# Source

See [PLACE](#page-35-1)

# Examples

data(TSQ)

plot(TSQ, type="b")

#### VENDOR *Number of cycles required until latch failure*

# Description

Number of cycles reqiored until latch failure in 30 floppy disk drives from three different disk vendors.

#### Usage

data(VENDOR)

## Format

A data frame with 10 observations on the following 3 variables.

vendor1 number of cycles required until latch failure for vendor  $A_1$ , a numeric vector

vendor2 number of cycles required until latch failure for vendor  $A_2$ , a numeric vector

vendor3 number of cycles required until latch failure for vendor  $A_3$ , a numeric vector

#### <span id="page-51-0"></span>Details

Three different vendors are considered for supplying cases for floppy disk drives. The question is whether the latch mechanism that opens and closes the disk loading slot is sufficiently reliable. In order to test the reliability of this latch, three independent samples of cases, each of size  $n = 10$ , were randomly selected from the production lots of these vendors. The testing was performed on a special apparatus that opens and closes a latch, until it breaks. The number of cycles required until latch failure was recorded. In order to avoid uncontrollable environmental factors to bias the results, the order of testing of cases of different vendors was completely randomized. In data VENDOR there are the results of this experiment, arranged in 3 columns. Column 1 represents the sample from vendor  $A_1$ ; column 2 that of vendor  $A_2$  and column 3 of vendor  $A_3$ .

# Source

Kenett, R. and Zacks, S. (1998) *Modern Industrial Statistics: The Design and Control of Quality and Reliability*. Duxbury Press.

#### Examples

```
data(VENDOR)
VENDOR <- stack(VENDOR)
VENDOR$ind <- as.factor(VENDOR$ind)
VENDOR$values <- sqrt(VENDOR$values)
confint(lm(values \sim -1 + ind,
           data=VENDOR))
```
WEIBUL *Random sample from a Weibull distribution*

#### Description

Values of a random sample of size  $n = 50$  from a Weibull distribution.

#### Usage

```
data(WEIBUL)
```
# Source

Kenett, R. and Zacks, S. (1998) *Modern Industrial Statistics: The Design and Control of Quality and Reliability*. Duxbury Press.

# <span id="page-52-0"></span>YARNSTRG 53

# Examples

data(WEIBUL)

hist(WEIBUL)

YARNSTRG *Yarn strength*

# Description

Yarn strength is typically analyzed on a logarithmic scale. This logarithmic transformation produces data that is more symmetrically distributed. in YARNSTRG data there are  $n = 100$  values of  $Y = \ln(X)$  where X is the yarn-strength in  $lb.22 \text{yarns}$  of woolen fibers.

# Usage

data(YARNSTRG)

# Source

Kenett, R. and Zacks, S. (1998) *Modern Industrial Statistics: The Design and Control of Quality and Reliability*. Duxbury Press.

# Examples

```
data(YARNSTRG)
```

```
hist(YARNSTRG,
    breaks=6,
    main=",
    xlab = "Log yarn strength")
```
# <span id="page-53-0"></span>Index

∗Topic datagen pistonSimulation, [35](#page-34-0) powerCircuitSimulation, [38](#page-37-0) ∗Topic datasets ALMPIN, [4](#page-3-0) BLEMISHES, [7](#page-6-0) CAR, [7](#page-6-0) COAL, [8](#page-7-0) COMPURESP, [9](#page-8-0) CONTACTLEN, [11](#page-10-0) CYCLT, [14](#page-13-0) DISS, [15](#page-14-0) DOJO1935, [16](#page-15-0) DOW1941, [16](#page-15-0) ELECFAIL, [17](#page-16-0) ELECINDX, [17](#page-16-0) ETCHRATE, [18](#page-17-0) ETCHRATETWO, [18](#page-17-0) FAILTIME, [19](#page-18-0) FILMSP, [19](#page-18-0) FLEXPROD, [20](#page-19-0) GASOL, [21](#page-20-0) GASTURBINE, [22](#page-21-0) HADPAS, [23](#page-22-0) HYBRID, [24](#page-23-0) INSERTION, [24](#page-23-0) IPL, [25](#page-24-0) JANDEFECT, [26](#page-25-0) KEYBOARDS, [27](#page-26-0) LATHYPPISTON, [27](#page-26-0) MPG, [30](#page-29-0) OELECT, [31](#page-30-0) OELECT1, [32](#page-31-0) OTURB, [32](#page-31-0) OTURB1, [33](#page-32-0) OTURB2, [33](#page-32-0) PBX, [34](#page-33-0) PLACE, [36](#page-35-0) PRED, [41](#page-40-0)

RNORM10, [44](#page-43-0) SOCELL, [47](#page-46-0) SOLDEF, [48](#page-47-0) STEELROD, [49](#page-48-0) STRESS, [49](#page-48-0) THICKDIFF, [50](#page-49-0) TSQ, [51](#page-50-0) VENDOR, [51](#page-50-0) WEIBUL, [52](#page-51-0) YARNSTRG, [53](#page-52-0) ∗Topic distribution availDis, [5](#page-4-0) renewDis, [43](#page-42-0) ∗Topic math pistonSimulation, [35](#page-34-0) powerCircuitSimulation, [38](#page-37-0) ∗Topic multivariate mahalanobisT2, [29](#page-28-0) ∗Topic nonparametric availDis, [5](#page-4-0) cusumArl, [11](#page-10-0) cusumPfaCed, [13](#page-12-0) randomizationTest, [42](#page-41-0) renewDis, [43](#page-42-0) shroArlPfaCed, [45](#page-44-0) ∗Topic package mistat-package, [3](#page-2-0) ∗Topic ts availDis, [5](#page-4-0) cusumArl, [11](#page-10-0) cusumPfaCed, [13](#page-12-0) renewDis, [43](#page-42-0) shroArlPfaCed, [45](#page-44-0) ∗Topic utilities simulationGroup, [46](#page-45-0) ALMPIN, [4](#page-3-0) ALMPIN2 *(*ALMPIN*)*, [4](#page-3-0)

54

availDis, [5,](#page-4-0) *[43](#page-42-0)*

#### INDEX 55

BLEMISHES, [7](#page-6-0) boot, *[42](#page-41-0)* CAR, [7,](#page-6-0) *[30](#page-29-0)* COAL, [8](#page-7-0) COMPURESP, [9](#page-8-0) CONTACTLEN, [11](#page-10-0) cusumArl, [11](#page-10-0) cusumPfaCed, [13](#page-12-0) cusumPfaCedBinom *(*cusumPfaCed*)*, [13](#page-12-0) cusumPfaCedNorm *(*cusumPfaCed*)*, [13](#page-12-0) cusumPfaCedPois *(*cusumPfaCed*)*, [13](#page-12-0) CYCLT, [14](#page-13-0) DISS, [15](#page-14-0) DOJO1935, [16](#page-15-0) DOW1941, [16](#page-15-0) ELECFAIL, [17](#page-16-0) ELECINDX, [17](#page-16-0) ETCHRATE, [18](#page-17-0) ETCHRATETWO, [18](#page-17-0) FAILTIME, [19](#page-18-0) FILMSP, [19](#page-18-0) FLEXPROD, [20](#page-19-0) GASOL, [21](#page-20-0) GASTURBINE, [22](#page-21-0) HADPAS, [23,](#page-22-0) *[24](#page-23-0)* HYBRID, [24](#page-23-0) HYBRID1 *(*HYBRID*)*, [24](#page-23-0) HYBRID2 *(*HYBRID*)*, [24](#page-23-0) INSERTION, [24](#page-23-0) IPL, [25](#page-24-0) JANDEFECT, [26](#page-25-0) KEYBOARDS, [27](#page-26-0) LATHYPPISTON, [27,](#page-26-0) *[36](#page-35-0)* mahalanobisT2, [29](#page-28-0)

OTURB, [32](#page-31-0) OTURB1, [33](#page-32-0) OTURB2, [33](#page-32-0) PBX, [34](#page-33-0) pistonSimulation, *[28](#page-27-0)*, *[32,](#page-31-0) [33](#page-32-0)*, [35,](#page-34-0) *[40](#page-39-0)*, *[47](#page-46-0)* PLACE, *[25](#page-24-0)*, [36,](#page-35-0) *[51](#page-50-0)* powerCircuitSimulation, *[36](#page-35-0)*, [38,](#page-37-0) *[47](#page-46-0)* PRED, [41](#page-40-0) randomizationTest, [42](#page-41-0) renewDis, *[6](#page-5-0)*, [43](#page-42-0) RNORM10, [44](#page-43-0) shroArlPfaCed, [45](#page-44-0) shroArlPfaCedNorm *(*shroArlPfaCed*)*, [45](#page-44-0) shroArlPfaCedPois *(*shroArlPfaCed*)*, [45](#page-44-0) simulationGroup, *[36](#page-35-0)*, *[40](#page-39-0)*, [46](#page-45-0) SOCELL, [47](#page-46-0) SOLDEF, [48](#page-47-0) STEELROD, [49](#page-48-0) STRESS, [49](#page-48-0) THICKDIFF, [50](#page-49-0) TSQ, [51](#page-50-0) VENDOR, [51](#page-50-0) WEIBUL, [52](#page-51-0) YARNSTRG, [53](#page-52-0)

mistat *(*mistat-package*)*, [3](#page-2-0) mistat-package, [3](#page-2-0) MPG, [30](#page-29-0)

OELECT, *[17](#page-16-0)*, [31](#page-30-0) OELECT1, [32](#page-31-0)